## **Tutorial 4 Differences in Testing**

## <span id="page-0-0"></span>Testing the Service

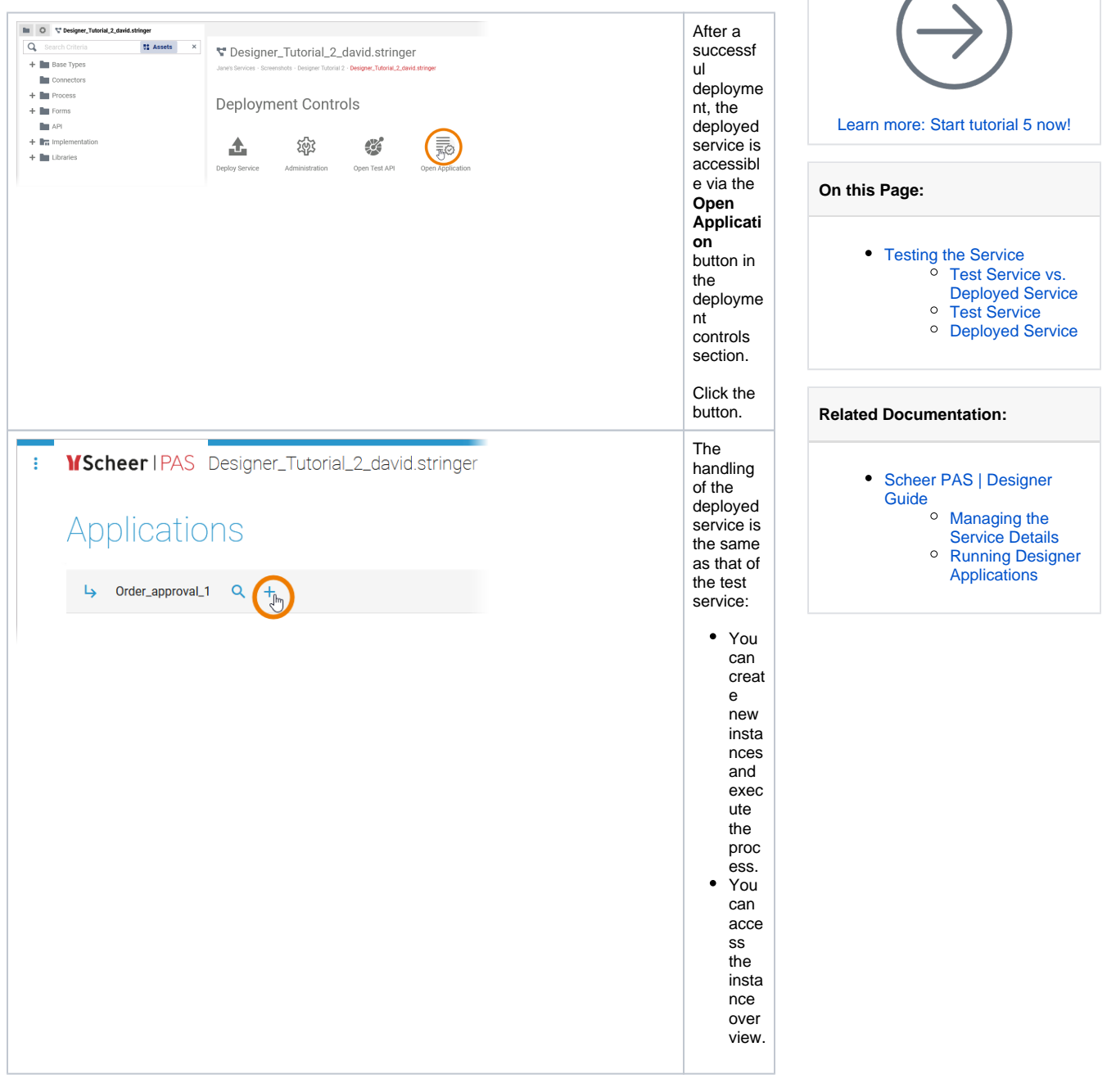

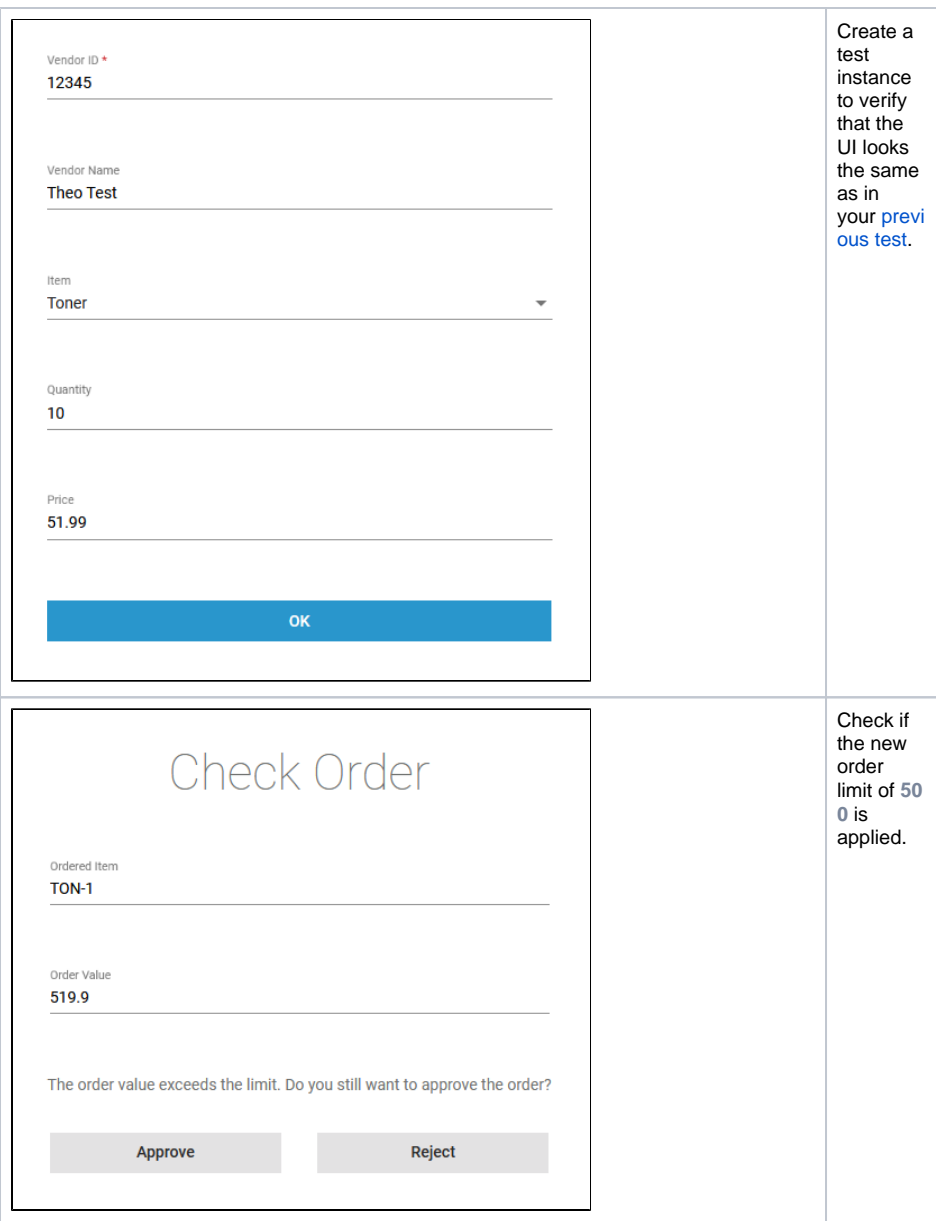

## <span id="page-1-0"></span>Test Service vs. Deployed Service

The difference between a test service and a deployed service is: Even if the developer changes the test service, the deployed service is a stable version and not affected by changes in the test environment. Refer to [Developing with Designer from Version 23.1](https://doc.scheer-pas.com/display/ACADEMY/Developing+with+Designer+from+Version+23.1) for a more detailed presentation of the development process with **Scheer PAS** Designer.

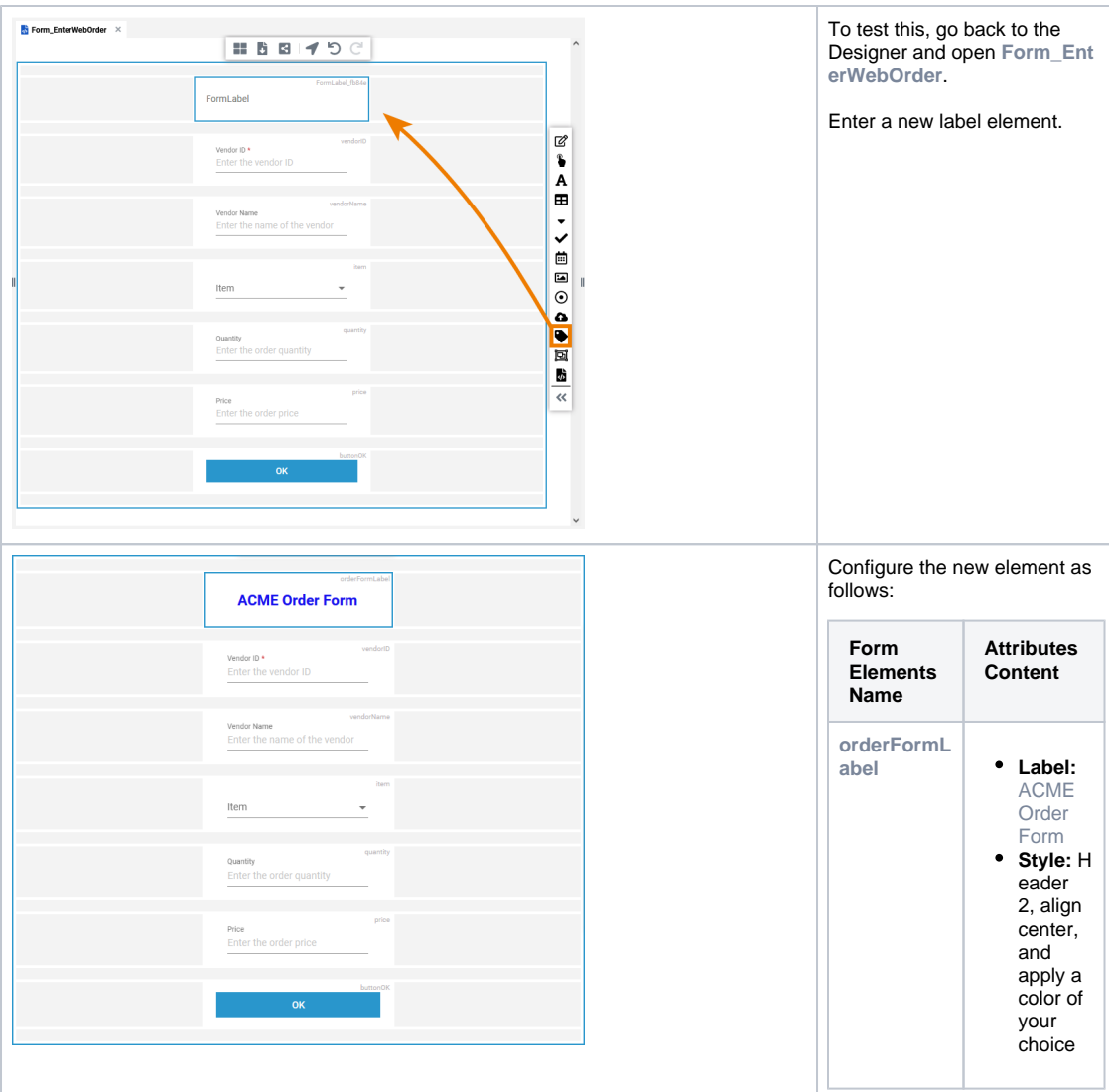

## <span id="page-2-0"></span>Test Service **Deployed Service**

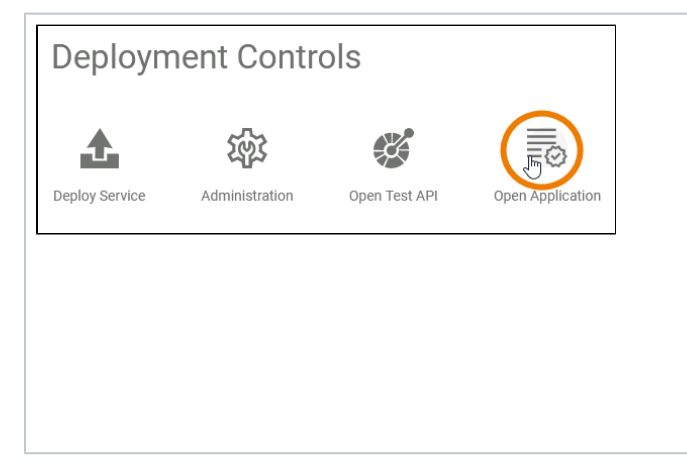

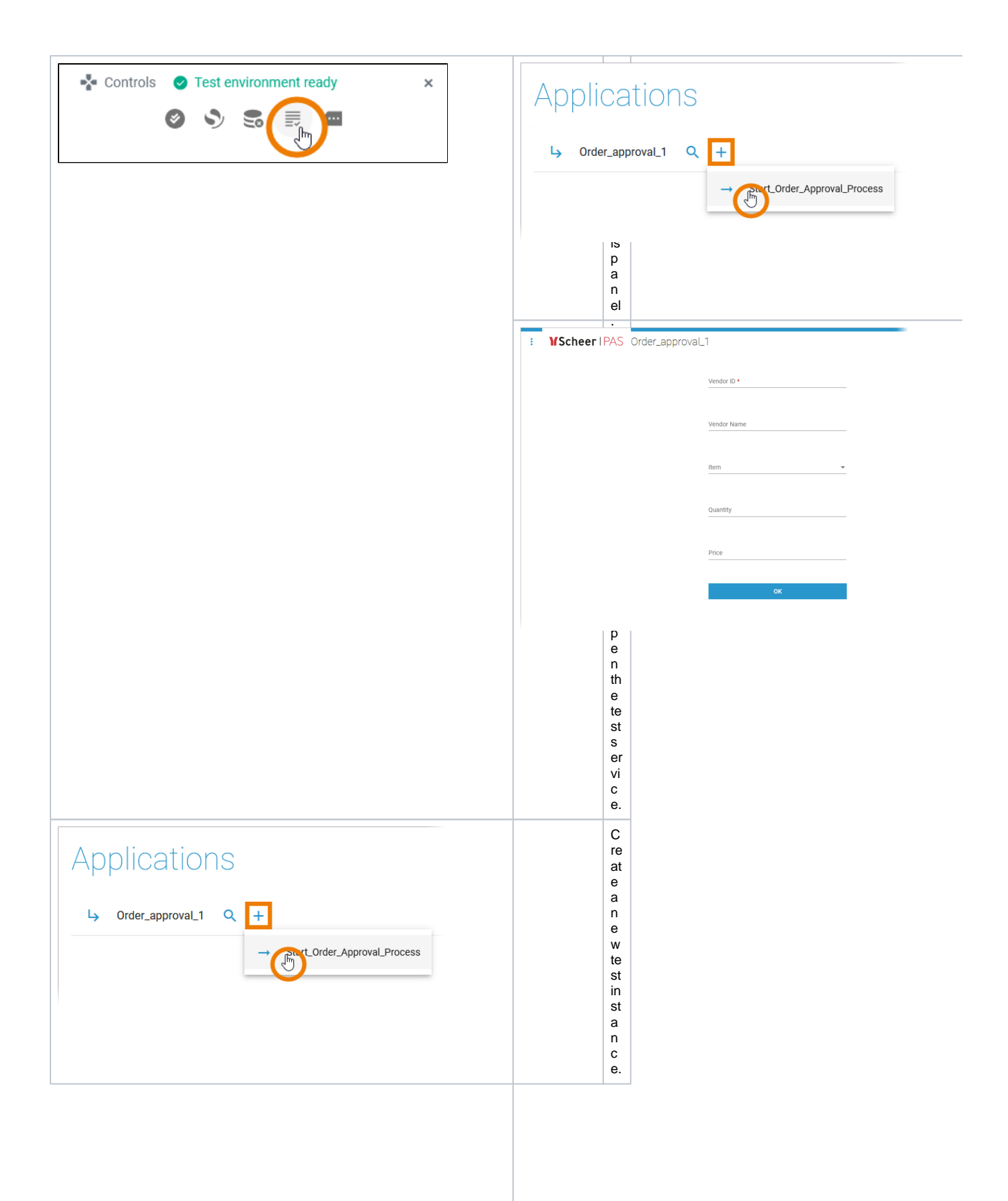

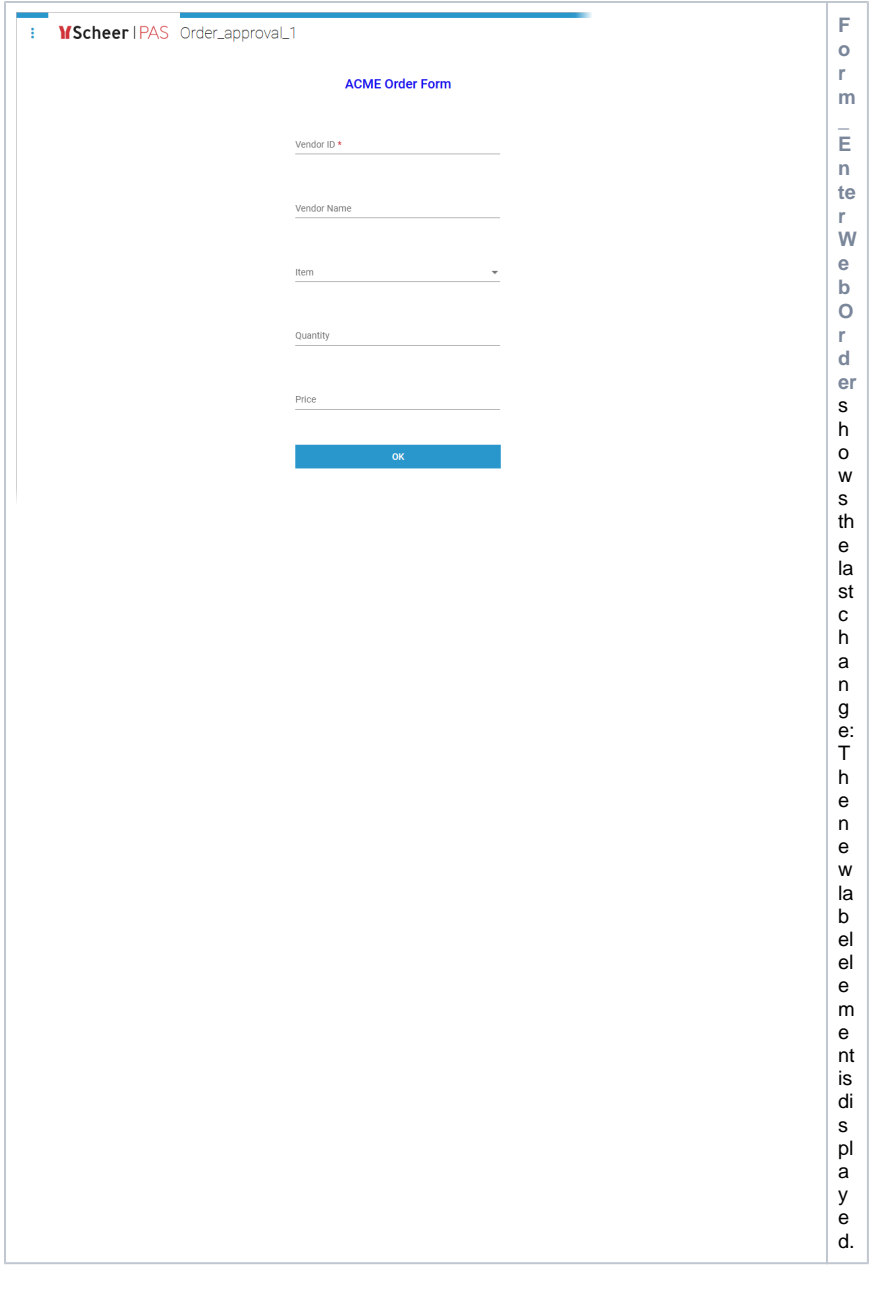

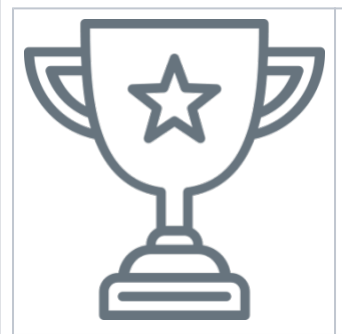

Congratulations - you have done it! You have deployed, managed and tested your service.

**Next Level**

You want to discover more? In [Tutorial 5: Adding Roles to the Process](https://doc.scheer-pas.com/display/ACADEMY/Tutorial+5+Adding+Roles+to+the+Process) you learn how to insert roles to your service to enable the approval.